## Technical Support Document II

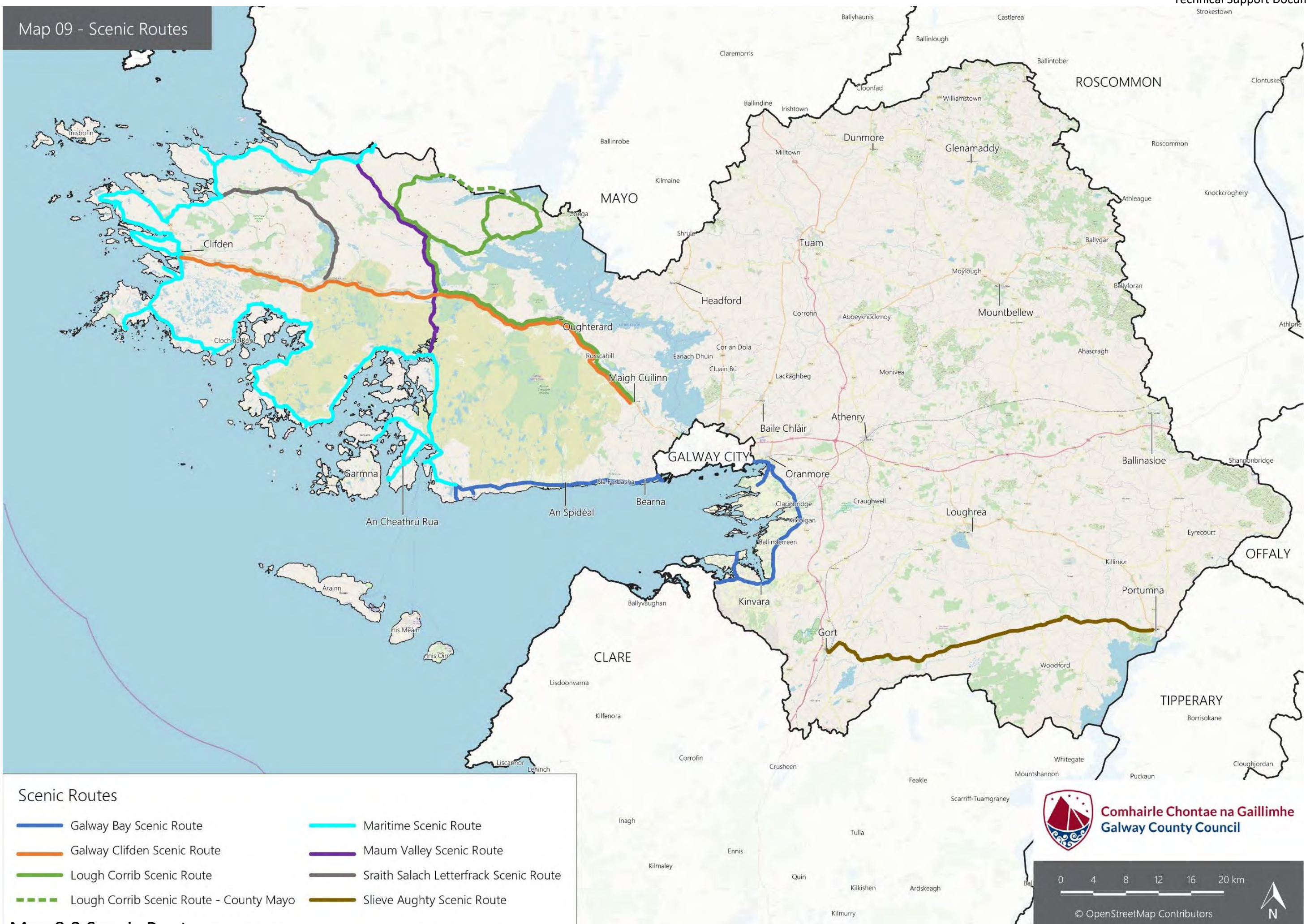

Map 8.3 Scenic Routes